# Wikidata & Wiki Loves Monuments

Éder Porto, Wiki Movimento Brasil

Wiki Loves Monuments Office Hour March 27, 2022

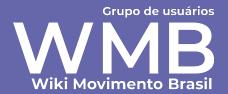

- Scalability;
- Maintenance;
- Querying;
- Updating;
- Creating new entries;
- wikitable vs SPARQL knowledge

### Patrimônio tombado [editar código-fonte]

| CÓDIGO \$ | NOME +                                           | CLASSIFICAÇÃO +     | ANO DE TOMBAMENTO | CIDADE \$  | COORDENADAS + | IMAGEM +   | ENVIAR<br>FOTO |
|-----------|--------------------------------------------------|---------------------|-------------------|------------|---------------|------------|----------------|
| 195       | Igreja de Santa Luzia                            | Edificação e Acervo | 1946              | Vitória    |               |            |                |
| 228       | Casa e Chácara do Barão de<br>Monjardim          | Conjunto Rural      | 1940              | Vitória    |               |            |                |
| 229       | Igreja Nossa Senhora da<br>Assunção e residência | Edificação e Acervo | 1943              | Anchieta   |               |            |                |
| 230       | Igreja dos Reis Magos e<br>residência            | Edificação e Acervo | 1943              | Serra      |               |            |                |
| 232       | Convento e Igreja de Nossa<br>Senhora da Penha   | Edificação e Acervo | 1943              | Vila Velha |               |            |                |
| 360       | Igreja de Nossa Senhora do<br>Rosário            | Edificação e Acervo | 1946              | Vitória    |               |            |                |
| 381       | Igreja de São Gonçalo                            | Edificação e Acervo | 1948              | Vitória    |               |            |                |
| 382       | Igreja de Nossa Senhora da<br>Conceição          | Edificação e Acervo | 1970              | Guarapari  |               |            |                |
| 422/1     | Imagens de Nossa Senhora da                      | Bens móveis e       | 1950              | Viana      |               | ( <u>)</u> |                |

Wikipédia:Wiki Loves Monuments 2016/Brasil/Lista/Espírito Santo at Wikipédia in Portuguese

- Scalability;
- Maintenance;
- Querying;
- Updating;
- Creating new entries;
- wikitable vs SPARQL knowledge

#### Santa Teresa [editar código-fonte]

| ID no<br>Wikidata | Designação                              | Endereço \$ | Geográficas                       | Enviar<br>Foto \$ | Imagem +                                                                                                    | Referências 4 |
|-------------------|-----------------------------------------|-------------|-----------------------------------|-------------------|----------------------------------------------------------------------------------------------------|---------------|
| Q67000599         | Capela de Nossa Senhora da<br>Conceição |             | • 19° 56′ 01″ S,<br>40° 36′ 16″ O | Enviar<br>Foto    | HEAD REAL GRACEMENT CONCEPTS OF AN AREA CONCEPTS OF AN AREA CONCEPTS OF AREA CONCEPTS OF AN AREA CONCEPTS OF AN AREA CONCEPTS OF AREA CONCEPTS OF AN AREA CONCEPTS OF AN AREA CONCEPTS OF | [165]         |
| Q67000601         | Residência Augusto Ruschi               |             | • 19° 55′ 59″ S,<br>40° 36′ 00″ O | Enviar<br>Foto    | Mais imagens                                                                                                    | [166]         |
| Q67000600         | Residência Virgilio Lambert             |             | • 19° 56′ 00″ S,<br>40° 36′ 16″ O | Enviar<br>Foto    | Mais imagens                                                                                                    | [167]         |

#### Serra [editar código-fonte]

| ID no<br>Wikidata | Designação <b>♦</b>        | Endereço                      | Coordenadas<br>Geográficas        | Enviar<br>Foto | lmagem \$ | Referências ÷                           |
|-------------------|----------------------------|-------------------------------|-----------------------------------|----------------|-----------|-----------------------------------------|
| Q67000603         | Capela de São João Batista |                               | • 20° 13′ 02″ S,<br>40° 17′ 11″ O | Enviar<br>Foto |           | [168]<br>Identificador<br>iPatrimônio & |
| 0444047442        | Casa da Radra              | Rua Nossa Senhora de Lourdes, | • 20° 06′ 57″ S,                  | Enviar         |           | [400]-[                                 |

Wikipédia:Wiki Loves Monuments 2021/Brasil/Lista/Espírito Santo at Wikipédia in Portuguese

- Scalability;
- Maintenance;
- Querying;
- Updating;
- Creating new entries;
- wikitable vs SPARQL knowledge

```
== Patrimônio tombado ==
{{../Cabecalho|ISO=BR-ES}}
{{../Linha|código= 195 | nome= Igreja de Santa Luzia | classificação= Edificação e Acervo | ano de tombamento= 1946 | cidade= Vitória | lat= | lon= | imagen= }}
{{.../Linha|código= 228 | nome= Casa e Chácara do Barão de Monjardim |classificação= Conjunto Rural |ano de tombamento= 1940 |cidade= Vitória |lat= |lon=
🖟 .../Linha|código= 229 | nome= Igreja Nossa Senhora da Assunção e residência | classificação= Edificação e Acervo | ano de tombamento= 1943 | cidade= Anchieta
{{../Linha|código= 230 | nome= Igreja dos Reis Magos e residência |classificação= Edificação e Acervo | ano de tombamento= 1943 | cidade= Serra |lat= |lon=
|imagen= }}
{{../Linha|código= 232 | nome= Convento e Igreja de Nossa Senhora da Penha | classificação= Edificação e Acervo | ano de tombamento= 1943 | cidade= Vila Velha
|lat= |lon= |imagen= }}
{{../Linha|código= 360 | nome= Igreja de Nossa Senhora do Rosário | classificação= Edificação e Acervo | ano de tombamento= 1946 | cidade= Vitória | lat= |lon=
|imagen= }}
{{../Linha|código= 381 | nome= Igreja de São Goncalo | classificação= Edificação e Acervo | ano de tombamento= 1948 | cidade= Vitória | lat= | lon= | imagen= }}
{{../Linha|código= 382 | nome= Igreja de Nossa Senhora da Conceição |classificação= Edificação e Acervo | ano de tombamento= 1970 |cidade= Guarapari | lat=
|lon= |imagen= }}
{{.../Linha|código= 422/1 | nome= Imagens de Nossa Senhora da Conceição, 02 e alfaias |classificação= Bens móveis e integrados | ano de tombamento= 1950
|cidade= Viana |lat= |lon= |imagen= }}
{{../Linha|código= 422/2 | nome= Imagem de Nossa Senhora da Penha da Igreja de N S do Rosário | classificação= Bens móveis e integrados | ano de tombamento=
1950 | cidade= Vila Velha | lat= |lon= |imagen= }}
{{../Linha|código= 422/3 | nome= Igreja de Nossa Senhora da Ajuda |classificação= Edificação e Acervo |ano de tombamento= 1950 |cidade= Viana |lat= |lon=
|imagen= }}
{{../Linha|código= 422/4 | nome= Igreja de Nossa Senhora do Rosário |classificação= Edificação e Acervo | ano de tombamento= 1950 |cidade= Vila Velha |lat=
```

- Scalability;
- Maintenance;
- Querying;
- Updating;
- Creating new entries;
- wikitable vs SPARQL knowledge

```
*L 🖎 🔼 🕍 🥢 > Edição avançada > Caracteres especiais > Ajuda
{{Lista do Wikidata
|spargl=SELECT DISTINCT ?item ?id ?refs ?lat ?lon ?commonscat (SAMPLE(?address) AS ?address) (SAMPLE(?button) AS ?button)
WITH {
 SELECT DISTINCT ?item WHERE { ?item wdt:P131* wd:Q43233. }
} AS %items
WITH {
 SELECT DISTINCT ?item (GROUP CONCAT(DISTINCT ?ref;SEPARATOR='<br/>br>') AS ?refs) WHERE {
   INCLUDE %items.
   ?item wdt:P1435 [].
   VALUES ?p { wdt:P973 wdt:P4360 wdt:P4372 wdt:P4721 wdt:P5094 wdt:P5549 wdt:P6542 wdt:P5525 }
     ?item ?p ?identificador.
     ?prop wikibase:directClaim ?p.
     ?prop wdt:P1630 ?ref_aux.
     ?prop rdfs:label ?prop label. FILTER(LANG(?prop label)='pt-br')
     BIND(CONCAT('[',REPLACE(?ref aux,'\\$1',STR(?identificador),'i'),' ',?prop label,']') AS ?ref)
   UNION
     ?item wdt:P5500 ?identificador.
     BIND(CONCAT('[http://portal.iphan.gov.br/uploads/ckfinder/arquivos/Lista_bens_tombados_processos_andamento_2018 ',STR(?identificador),']') AS ?ref)
   UNION
     ?item wdt:P973 ?identificador.
     BIND(CONCAT('[',STR(?identificador),']') AS ?ref)
 } GROUP BY ?item
} AS %filtered items
```

# Workflow of WLM in Brazil (2021)

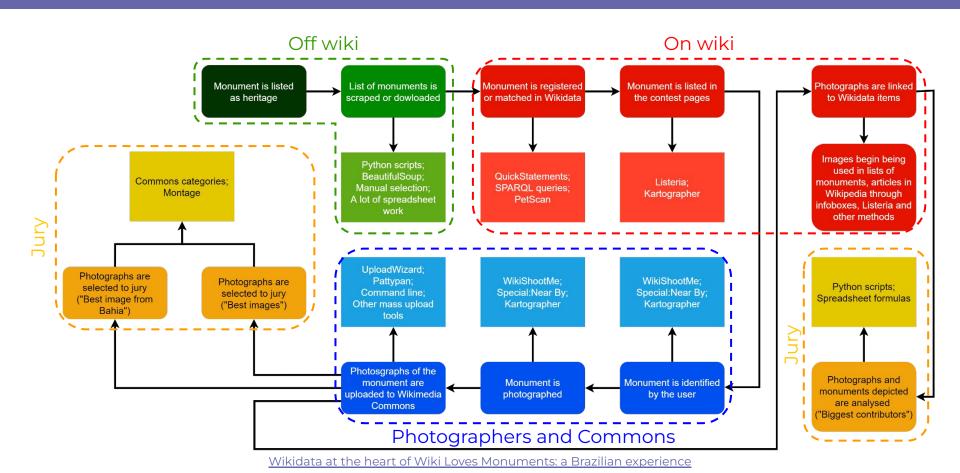

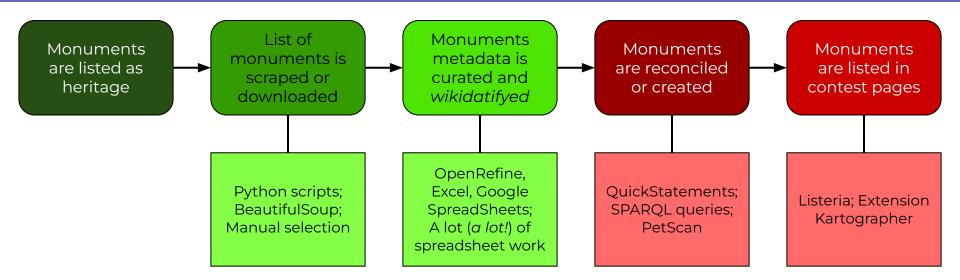

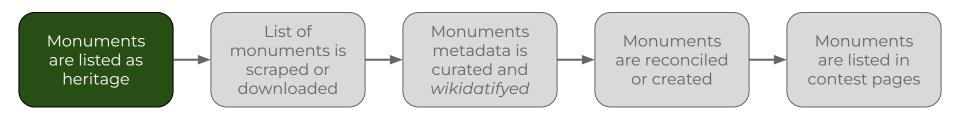

- Monuments are listed as cultural and/or built heritage by official institutions and other sources;
- There's a necessary debate to be done around the definition of a participant monument in the contest;

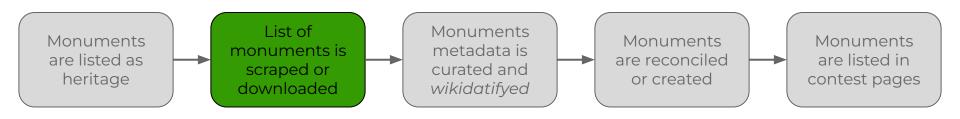

- Lists are not always available online or in a easy workable format, so different personalized scripts need to be built in order to scrape the metadata for different sources;
- BeautifulSoup, Selenium, PyPDF2, Pandas;
- Sometimes, manual selection is used.

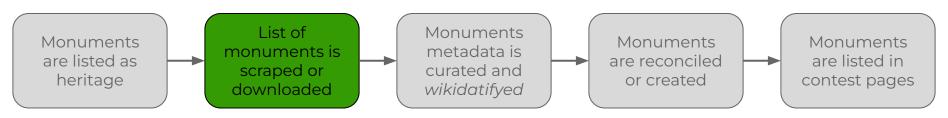

| d       | A                  | В  | С          | D                          | E                                               | F                                                                                 | G                        | Н                  | 1                                       |
|---------|--------------------|----|------------|----------------------------|-------------------------------------------------|-----------------------------------------------------------------------------------|--------------------------|--------------------|-----------------------------------------|
|         | NTROLE<br>AMITAÇÃO | L  | OCALIZAÇÃO | DO BEM                     |                                                 | INFORMAÇÕES SOBRE O BEM                                                           |                          |                    |                                         |
|         | ão processo        | R  | UF         | MUNICÍPIO                  | Classificação (relacionada à forma de proteção) | Nome atribuído                                                                    | Número Processo "T"<br>▼ | Ano de<br>abertura | Estágio da Instruçi<br>(Portaria 11/86) |
| ARQUIVO |                    | S  | RS         | Rio Grande                 | Edificação e Acervo                             | Igreja Matriz de São Pedro e Capela da Ordem Terceira de São Francisco            | 1                        | 1938               | TOMBADO                                 |
| YAGO    |                    |    |            |                            |                                                 | Número ¥AGO                                                                       | 2                        |                    | YAGO                                    |
| ARQUIVO | 1                  | NE | PE         | Ipojuca                    | Edificação e Acervo                             | Convento e Igreja de Santo Antônio                                                | 3                        | 1938               | TOMBADO                                 |
| ARQUIYO |                    | NE | PE         | Recife                     | Edificação e Acervo                             | Igreja de Nossa Senhora da Conceição dos Militares                                | •                        |                    | TOMBADO                                 |
| ARQUIYO | )                  | NE | PE         | Jaboatão dos<br>Guararanes | Edificação e Acervo                             | lgreja de Nossa Senhora dos Prazeres                                              | 5                        | 1938               | TOMBADO                                 |
| ARQUIYO | )                  | NE | PE         | Recife                     | Conjunto Arquitetônico                          | Capela Dourada, claustro e Igreja da Ordem Terceira de São Francisco              | 6                        | 1938               | TOMBADO                                 |
| ARQUIVO | )                  | SE | BJ         | Rio de Janeiro             | Edificação e Acervo                             | Convento e Igreja de Santo Antônio                                                | 7                        | 1938               | TOMBADO                                 |
| ARQUIVO | )                  | S  | RS         | Santa Maria                | Coleção ou acervo                               | Museu da União dos Caixeiros Yiajantes: acervo                                    | 8                        | 1938               | TOMBADO                                 |
| ARQUIVO | )                  | SE | BJ         | Rio de Janeiro             | Edificação e Acervo                             | Mosteiro e Igreja de São Bento                                                    | 9                        | 1938               | TOMBADO                                 |
| ARQUIVO | )                  | SE | RJ         | Rio de Janeiro             | Edificação                                      | Casa na Ladeira do Morro do Valongo, 21                                           | 10                       | 1938               | TOMBADO                                 |
| ARQUIYO | )                  | SE | BJ         | Rio de Janeiro             | Edificação                                      | Asilo São Cornélio: prédio (Casa à Rua do Catete, nº 6)                           | 10                       | 1938               | TOMBADO                                 |
| ARQUIVO | )                  | SE | BJ         | Rio de Janeiro             | Edificação                                      | Hospital da Santa Casa de Misericórdia: prédio                                    | 10                       | 1938               | TOMBADO                                 |
| ARQUIVO | )                  | SE | RJ         | Rio de Janeiro             | Edificação e Acervo                             | Igreja de Nossa Senhora do Bom Sucesso                                            | 10                       | 1938               | TOMBADO                                 |
| ARQUIVO | )                  | SE | RJ         | Rio de Janeiro             | Edificação                                      | Casa da Marquesa dos Santos                                                       | 11                       | 1938               | TOMBADO                                 |
| ARQUIVO | )                  | SE | RJ         | Rio de Janeiro             | Edificação e Acervo                             | Igreja de Santa Luzia                                                             | 12                       | 1938               | TOMBADO                                 |
| ARQUIVO | )                  | SE | RJ         | Rio de Janeiro             | Edificação e Acervo                             | Igreja de São José                                                                | 13                       | 1938               | TOMBADO                                 |
| ARQUIVO | )                  | SE | RJ         | Rio de Janeiro             | Edificação e Acervo                             | Igreja de Santa Cruz dos Militares                                                | 14                       | 1938               | TOMBADO                                 |
| ARQUIVO | )                  | SE | RJ         | Rio de Janeiro             | Edificação e Acervo                             | Igreja de Nossa Senhora da Lapa dos Mercadores                                    | 15                       | 1938               | TOMBADO                                 |
| ARQUIVO | )                  | SE | RJ         | Rio de Janeiro             | Edificação e Acervo                             | Igreja de Santa Rita                                                              | 16                       | 1938               | TOMBADO                                 |
| ARQUIVO | )                  | SE | BJ         | Rio de Janeiro             | Edificação e Acervo                             | Casa do Bispo - Seminário São José                                                | 16                       | 1938               | TOMBADO                                 |
| ARQUIVO | )                  | SE | BJ         | Rio de Janeiro             | Edificação e Acervo                             | lgreja de São Pedro dos Clérigos, Rua São Pedro, nº 91, esquina com a rua Ourives | 17                       | 1938               | TOMB. CANCEL.                           |
| ARQUIVO | ) 🤄                | SE | RJ         | Rio de Janeiro             | Edificação e Acervo                             | lgreja do Rosário e São Benedito                                                  | 18                       | 1938               | TOMBADO                                 |
| ARQUIVO | 1                  | SE | RJ         | Rio de Janeiro             | Edificação e Acervo                             | Igreja do Santíssimo Sacramento da Antiga Sé                                      | 19                       | 1938               | TOMBADO                                 |

Bens Tombados - IPHAN

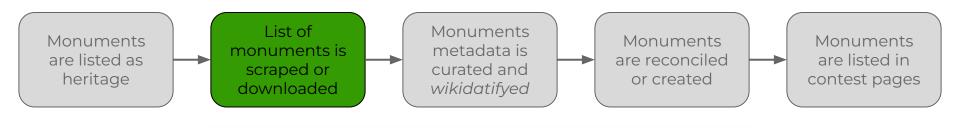

# Igreja de Nosso Senhor dos Passos

Até 1882, quando a capela de Nosso Senhor dos Passos foi doada à comunidade, muita história aconteceu desde o início dos caminhos da Igreja Católica em Cachoeiro de Itapemirim, começando pela primeira missa celebrada em um armazém do barão de Itapemirim, em 1856. Nesse ano, o padre Manoel Leite de Sampaio celebra a primeira missa no pequeno oratório que havia em um dos armazéns pertencentes ao barão de Itape-

Patrimônio Cultural do Espírito Santo

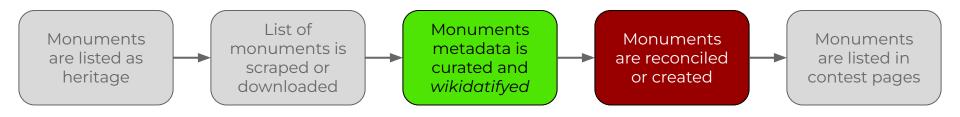

- In order to insert the monuments metadata into Wikidata, it needs to be translated to the Wikidata language (i.e. *wikidatified*);
- The upload of the metadata is done through massedits tools, the most common being QuickStatements and Pywikibot;
  - Wikidata Lab about QuickStatements: <a href="https://w.wiki/4zTH">https://w.wiki/4zTH</a>
  - QuickStatements syntax documentation: <a href="https://w.wiki/Z3Y">https://w.wiki/Z3Y</a>

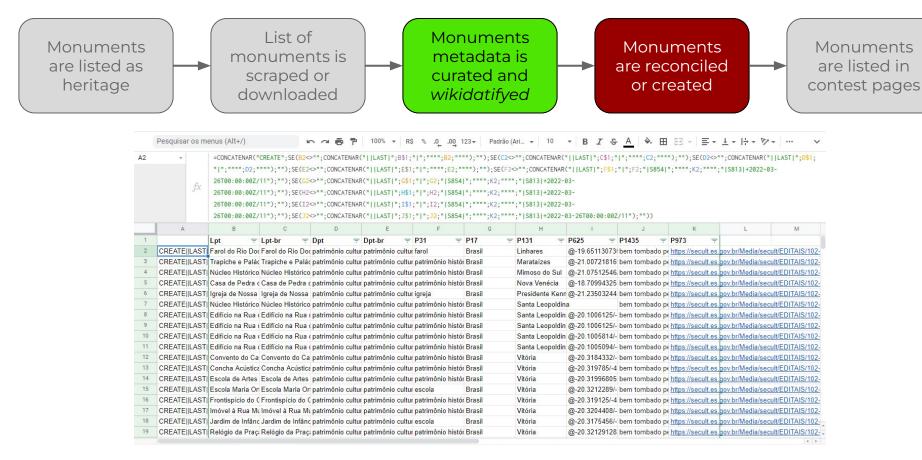

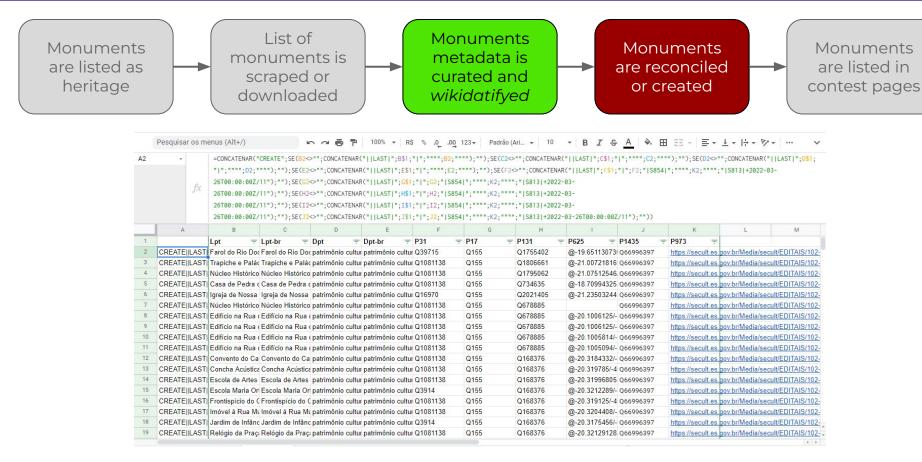

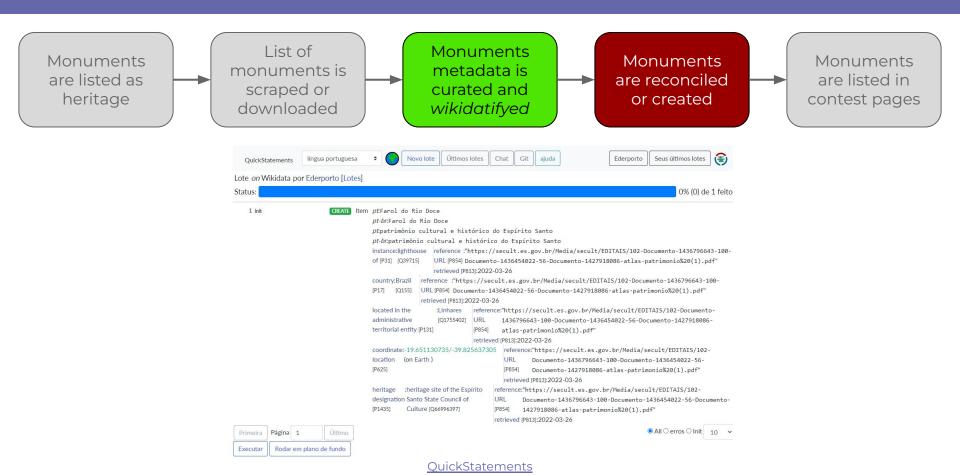

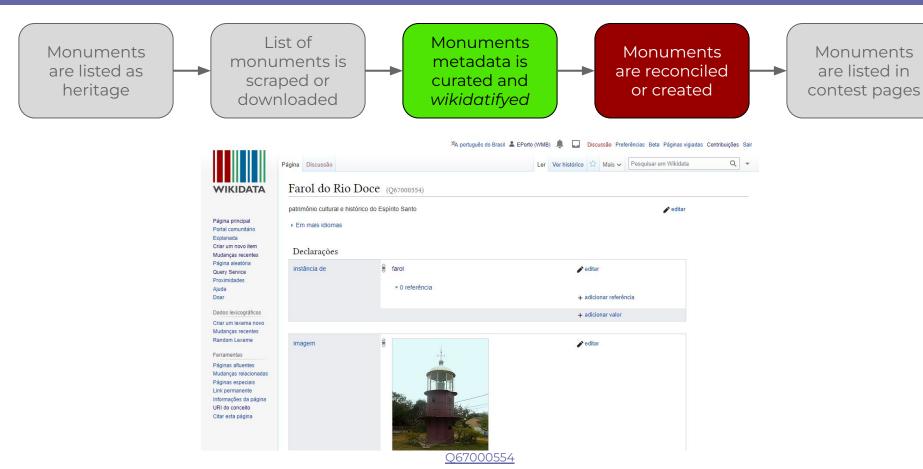

Monuments

are listed in

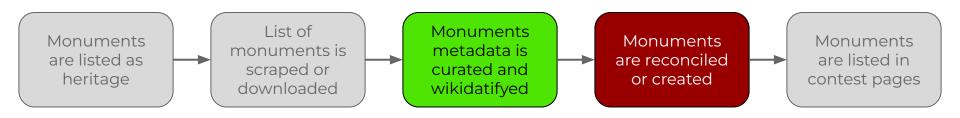

- Not all scraped items need to be created, some only need to be edited to appear in the lists, or are missing metadata;
  - The monument exists on wiki and is in the contest lists;
  - The monument exists on wiki and is not in the contest lists (usually lacks metadata);
- If the source database has an "inventory number", a personalized identifier property can be created, or one can use the generic <u>P217</u>.
  - For example, <u>CONDEPHAAT (P5525)</u> and <u>IPHAE ID (P9142)</u>.

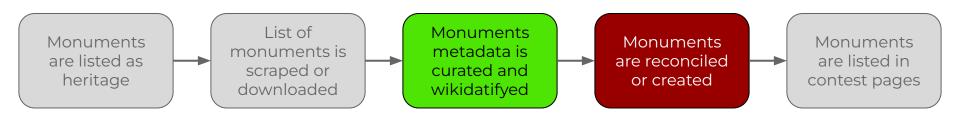

- To query the already existent monuments in Wikidata, the Wikidata Query Service can be used;
  - An example of monuments of the State of Espírito Santo, with identifiers is available <u>here</u> and <u>here</u>.

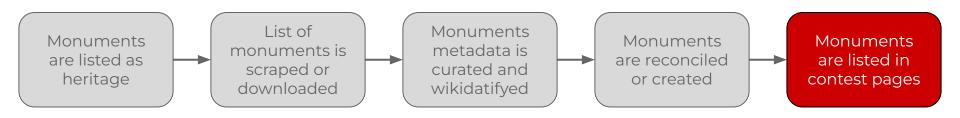

- To create automated lists, we use the Listeria bot, created by Magnus Manske through the template <u>Wikidata list</u>.
  - For Brazil, we only change some informations from page to page. The SPARQL query we use is available <u>here</u> with instructions to adapt for specific places.
  - An example of the Wikidata list template being used is available <u>here</u>.

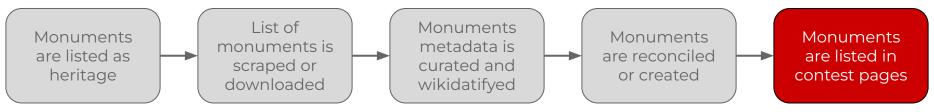

```
|columns=?id, label, ?address, p625, ?button, ?refs, ?commonscat, p18, p3311, p4291, p4640,
p8517, p1442, p1766, p1801, p3451, p5252, p5775, p8592, p9721, p9906
|section=131
                                                                                    Image
                                                                                  properties
|min_section=1
|sort=label
llinks=text
|summary=itemnumber
                                                                                   Header
Ithumb=128
                                                                                  template
lautolist=fallback
|header_template=Wiki Loves Monuments/Listeria/Cabeçalho
|row_template=Wiki Loves Monuments/Listeria/Linha
                                                                                     Row
                                                                                  template
```

# Learnings and concerns

- One of our main concerns is the diversification of the monuments in the lists;
  - Expansion of the lists to accept more than official protected heritage monuments might be a solution;
  - For now, we have special prizes for underrepresented regions.
- Other concern is the process or reconciliation of metadata of monuments with multiple sources.

# Thank you!

Éder Porto Ederporto | EPorto (WMB)

eder.porto@wmnobrasil.org